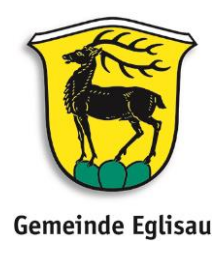

# **Allgemeine Vorgaben für Beiträge im Mitteilungsblatt**

### **Allgemeines**

In der Kürze liegt die Würze. Wir stellen fest, dass kurze Texte mit einem attraktiven Bild und einem griffigen Titel am besten gelesen werden. «Gluschtige» Vorschauen sind für die LeserInnen interessanter und bringen auch Ihnen als Veranstalter mehr als lange Berichte über vergangene Veranstaltungen.

### **Textlänge und -form**

- Maximale Textlänge: 1'500 bis 1'700 Zeichen (inkl. Leerzeichen, lässt sich im Word über «Überprüfen» > «Wörter zählen» kontrollieren)
- Schrift: Arial, 12. Pt.
- AutorIn: Am Textende bitte den Namen und die Funktion angeben
- Bildquellen: Bitte nach Möglichkeit den Namen des Fotografen oder der Fotografin angeben
- Bildlegenden und ggf. Angaben zum Inhalt machen (z.B. Namen der abgebildeten Personen)

### **Bilder und Logos**

Bitte achten Sie darauf, dass Ihre Bilder scharf sind und eine Auflösung von mind. 200 Dots per Inch (dpi) betragen (Richtwert: mind. 1MB gross). Schicken Sie die Bilder bitte separat als JPG, TIFF, PNG. Die Bilder im Mitteilungsblatt werden schwarz-weiss abgedruckt.

### **Trennung**

• Niemals Trennung vornehmen. Markieren Sie den ganzen Text und wählen Sie unter: «Extras» > «Sprache» > «Silbentrennung»

# **Bestimmte Schreibweise von Wörtern**

- E-Mail: (Adresse nicht unterstreichen)
- Nur www (Adresse ohne http//:)
- Hans Muster (alle Namen ausschreiben)
- Fr. 100.– (langer Strich mit Fr.)
- 18.00 bis 20.15 Uhr (bis ausschreiben, kein Strich)
- 9.00 bis 11.30 Uhr (ohne Null vor einer einstelligen Zeitangabe, nicht 09.00)
- Montag, 12. Dezember 2004 (Tag, Monat und Jahr ausschreiben)
- Tel. (Telefon nicht ausschreiben)
- Männliche/weibliche Form: Bitte sprechen Sie stets beide Geschlechter (m/f) an:
	- o die Eglisauerinnen und Eglisauer
	- o die Einwohnenden von Eglisau
	- o die EglisauerInnen

# **Bestimmte Zeichen**

- Anstelle "" bitte « » verwenden.
- Bindestriche (kurz) ohne Leerschlag z.B. Erste-Hilfe Kurs
- Gedankenstriche (lang) mit Leerschlag z.B. immer wenn nicht anderes…